## **Apple iOS (iPhone/iPad) App**

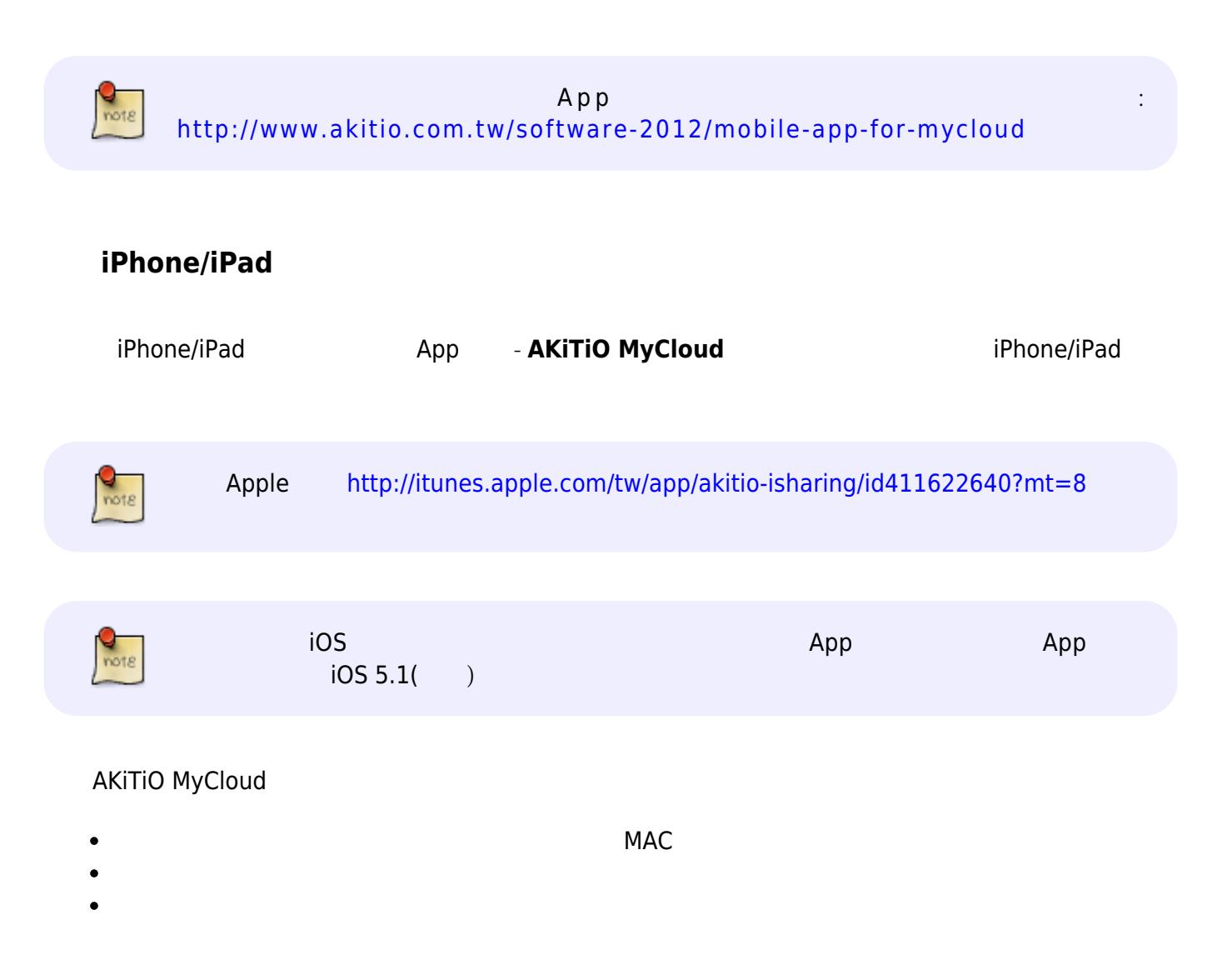

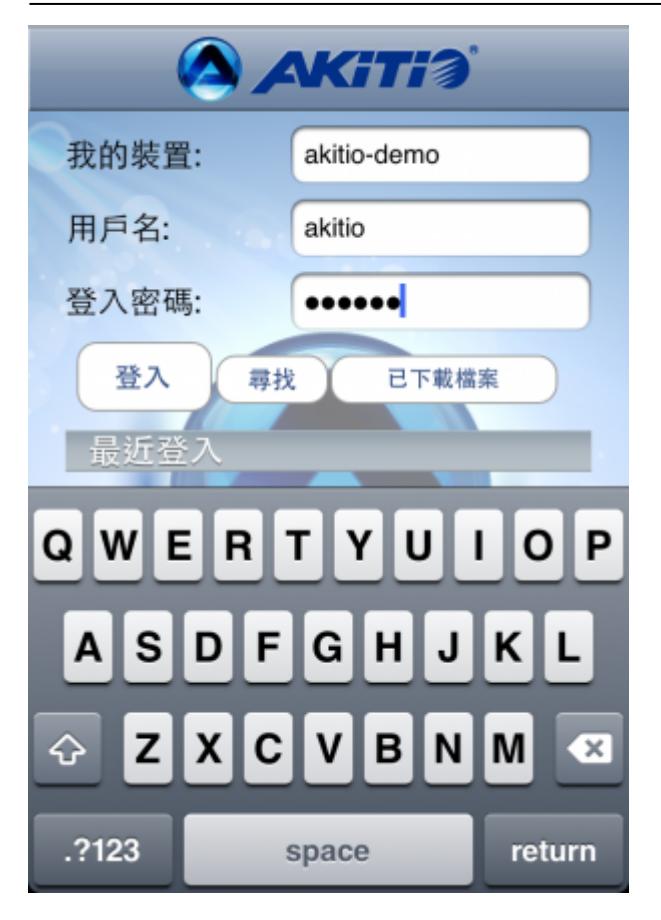

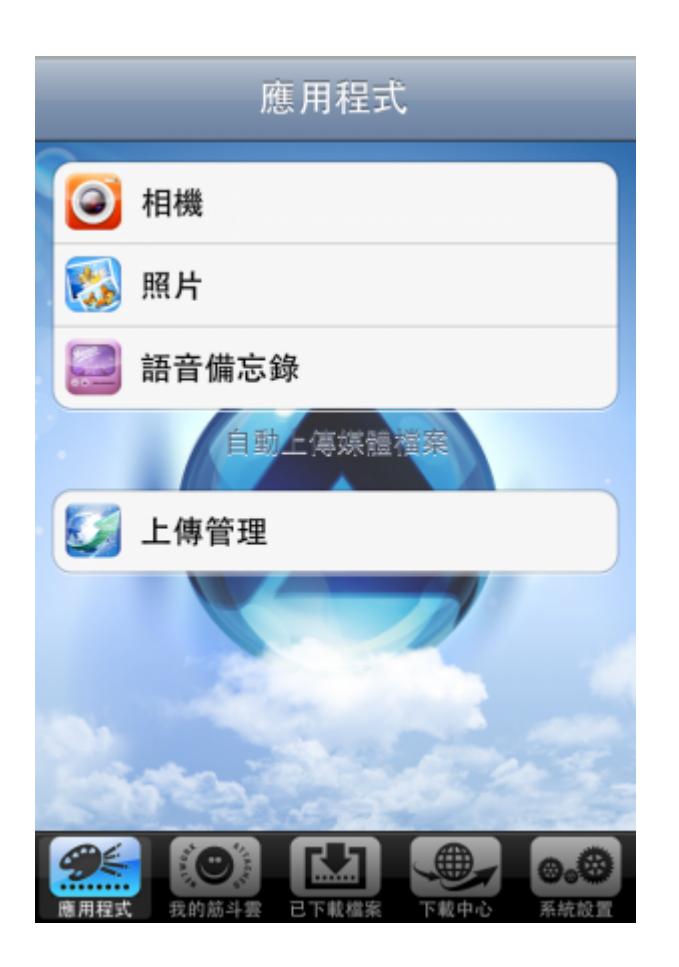

## **USB**  $($

**USB Disk** 

- $\bullet$
- "device"  $\bullet$
- "USB1-P1" "USBCOPY-P1"
- $\mathbb{R}$  [we can also ) and  $\mathbb{R}$  (we can also  $\mathbb{R}$  ) and  $\mathbb{R}$  ) and  $\mathbb{R}$  (we can also ) and ) and ) and ) and ) and ) and ) and ) and ) and ) and ) and ) and ) and ) and ) and ) and ) and ) and ) and ) and  $\bullet$
- $\epsilon$

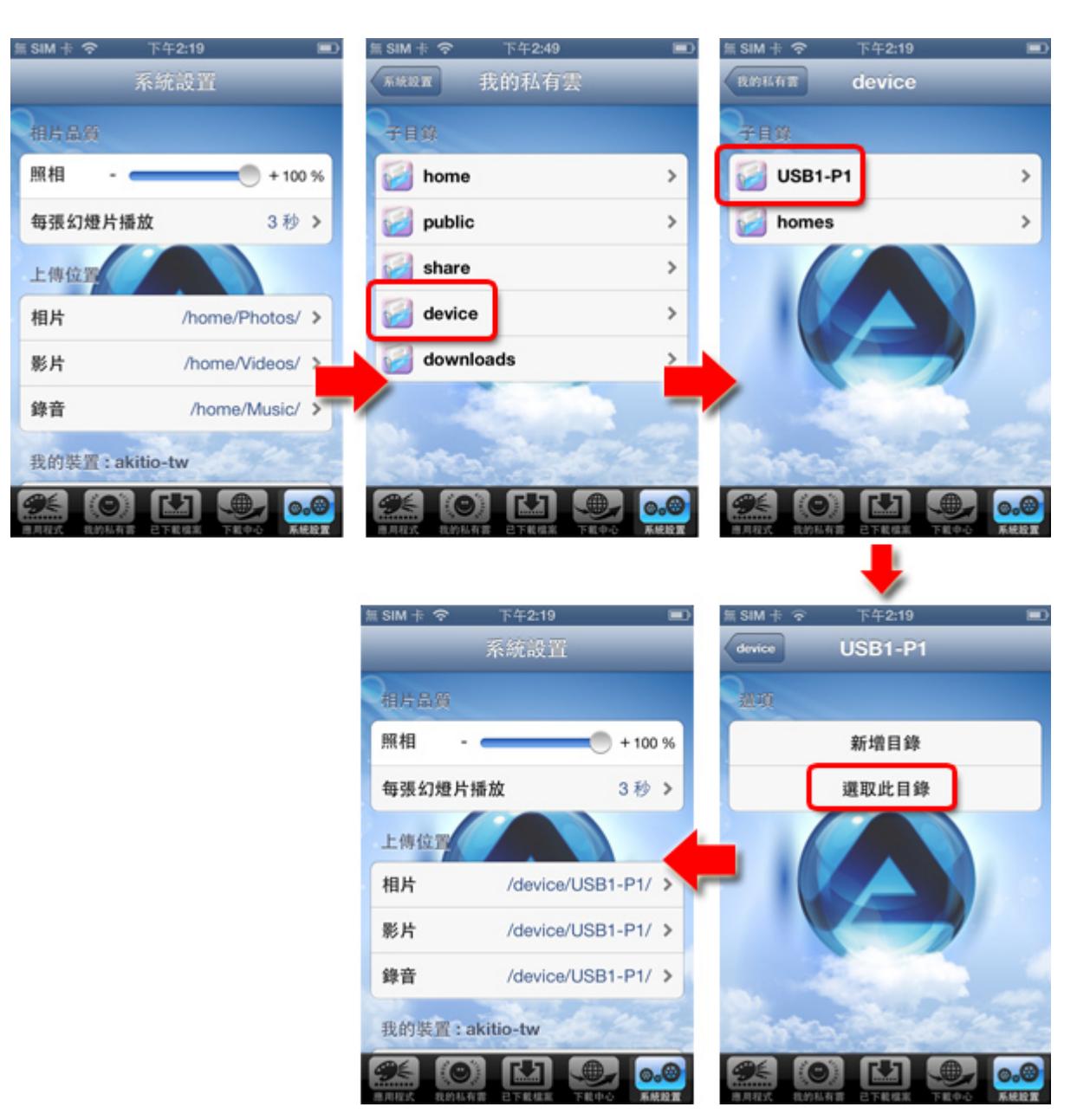

## **Android平台App**

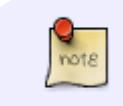

 $\mathsf{App}$  and  $\mathsf{App}$  are the system of  $\mathsf{App}$ 

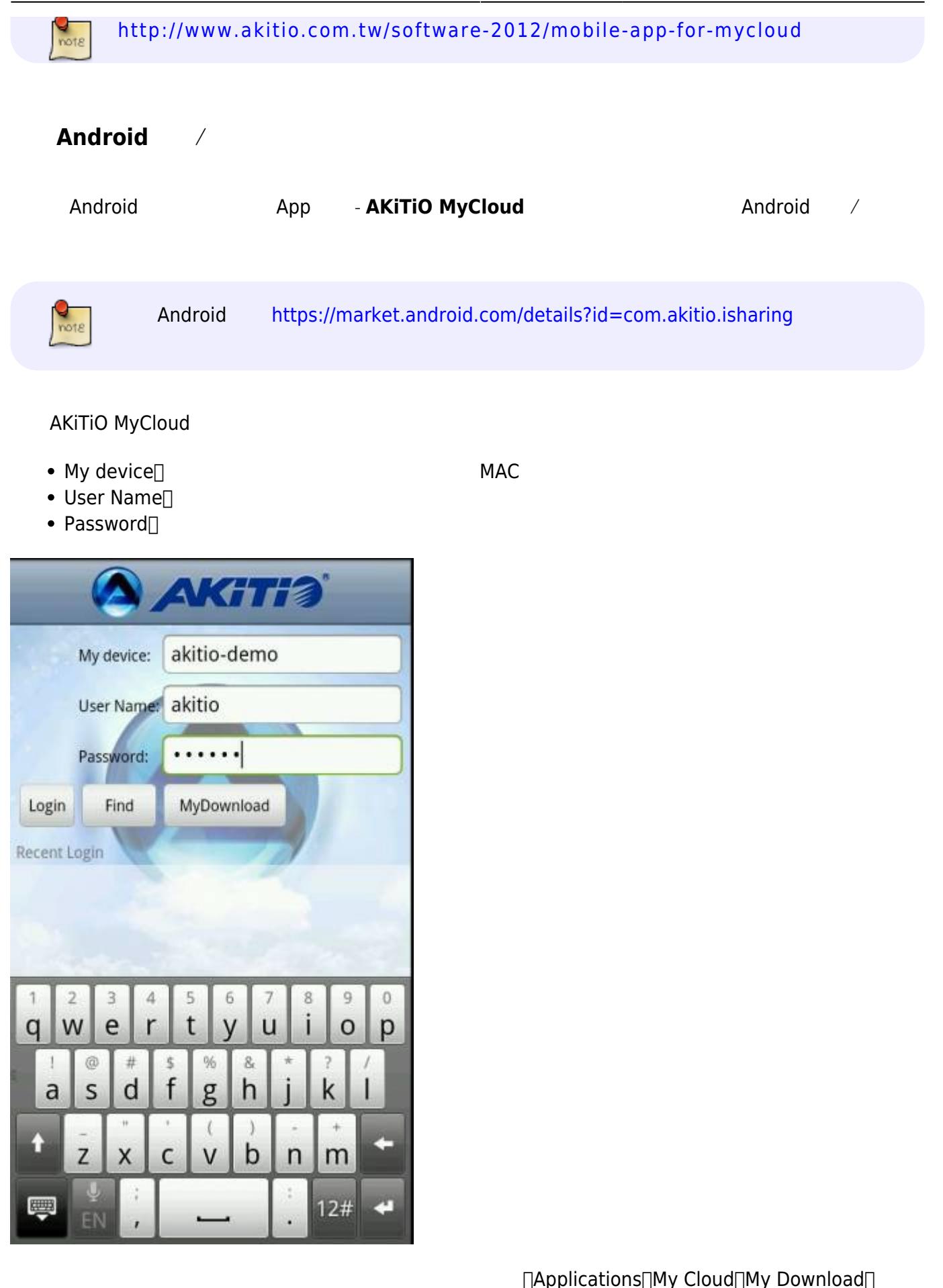

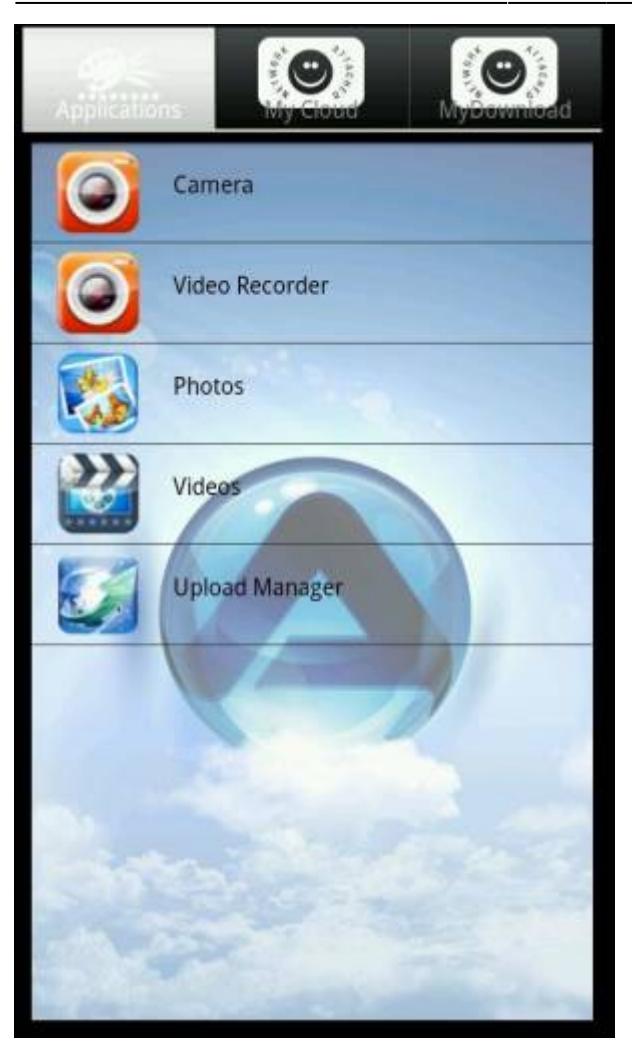

## **USB 磁碟 (外部磁碟) 路徑設定**

USB Disk

- $\bullet$
- "device"  $\bullet$
- "USB1-P1" "USBCOPY-P1"  $\bullet$
- $[$  $\bullet$  $\bullet$

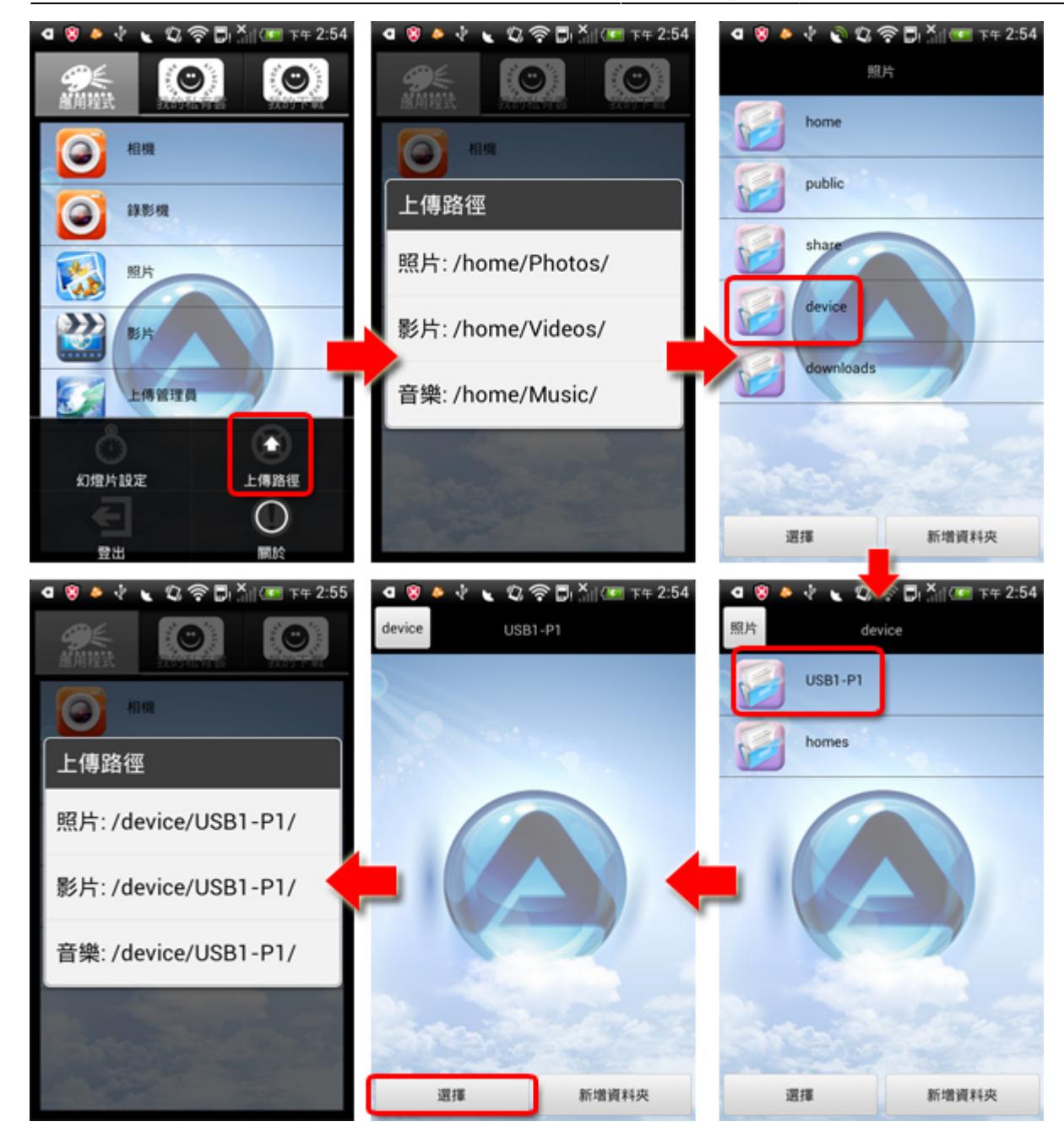

From: <http://wiki.myakitio.com/> - **MyAkitio Wiki**

Permanent link: **[http://wiki.myakitio.com/zh-tw:mobile\\_devices](http://wiki.myakitio.com/zh-tw:mobile_devices)**

Last update: **2014/07/10 03:28**

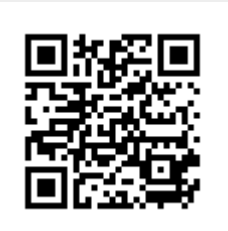